# **PageSpeed Insights**

#### **Мобильный телефон**

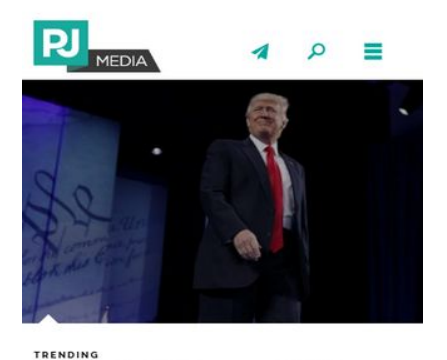

**Straw Poll Shows CPAC Really Was TPAC ... Trump PAC** 

What a difference a year makes! BY TYLER O'NEIL FEBRUARY 25, 2017

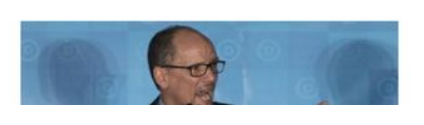

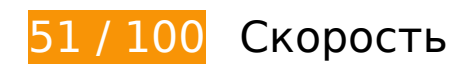

 **Исправьте обязательно:** 

### **Используйте кеш браузера**

Если указывать в заголовках HTTP дату или срок действия статических ресурсов, браузер будет загружать уже полученные ранее ресурсы с локального диска, а не из Интернета.

[Используйте кеш браузера](http://sitedesk.net/redirect.php?url=https%3A%2F%2Fdevelopers.google.com%2Fspeed%2Fdocs%2Finsights%2FLeverageBrowserCaching) для следующих ресурсов:

- https://s.yimg.com/wi/ytc.js (не указан срок действия)
- https://ssl.p.jwpcdn.com/6/8/jwplayer.js (не указан срок действия)
- https://www.nextgencrowdfunding.com/static/extra/ngcf/chart-3.png (30 секунд)
- https://s.yimg.com/uq/syndication/yad.js (5 минут)
- https://pj-media.disqus.com/count-data.js?1=36-76105&1=48-17260&1=48-17277&1=48-1 7319&1=50-7683&1=51-37914&1=54-8511 (10 минут)
- https://www.googletagmanager.com/gtm.js?id=GTM-PM3FPD (15 минут)
- https://www.googletagservices.com/tag/js/gpt.js (15 минут)
- https://connect.facebook.net/en\_US/fbds.js (20 минут)
- https://connect.facebook.net/en\_US/fbevents.js (20 минут)
- https://connect.facebook.net/en\_US/sdk.js (20 минут)
- https://connect.facebook.net/en\_US/sdk/xfbml.ad.js (20 минут)
- https://apis.google.com/js/platform.js (30 минут)
- https://platform.twitter.com/widgets.js (30 минут)
- https://dnn506yrbagrg.cloudfront.net/pages/scripts/0022/1300.js?413359 (60 минут)
- https://pagead2.googlesyndication.com/pagead/osd.js (60 минут)
- https://pagead2.googlesyndication.com/pagead/show\_ads.js (60 минут)
- https://publir-d.openx.net/w/1.0/jstag?nc=1011927-pjmedia (60 минут)
- https://us-ads.openx.net/w/1.0/jstag (60 минут)
- https://static.chartbeat.com/js/chartbeat.js (2 часа)
- https://www.google-analytics.com/analytics.js (2 часа)

## **Удалите код JavaScript и CSS, блокирующий отображение верхней части страницы**

Количество блокирующих скриптов на странице: 9. Количество блокирующих ресурсов CSS на странице: 12. Они замедляют отображение контента.

Все содержание верхней части страницы отображается только после загрузки указанных далее ресурсов. Попробуйте отложить загрузку этих ресурсов, загружать их асинхронно или встроить их самые важные компоненты непосредственно в код HTML.

[Удалите код JavaScript, препятствующий отображению:](http://sitedesk.net/redirect.php?url=https%3A%2F%2Fdevelopers.google.com%2Fspeed%2Fdocs%2Finsights%2FBlockingJS)

- https://publir-d.openx.net/w/1.0/jstag?nc=1011927-pjmedia
- https://c.amazon-adsystem.com/aax2/amzn\_ads.js
- https://aax.amazonadsystem.com/e/dtb/bid?src=3182&u=https%3A%2F%2Fpjmedia.com%2F&cb=7067068
- https://pajamasmed.hs.llnwd.net/e1/static/2000711/js/external/jquery.js
- https://pajamasmed.hs.llnwd.net/e1/static/2000711/js/pjm-js-head.min.js
- https://pajamasmed.hs.llnwd.net/e1/static/2000711/js/pjm-js-footer.min.js
- https://ssl.p.jwpcdn.com/6/8/jwplayer.js
- https://platform.twitter.com/widgets.js
- https://pajamasmed.hs.llnwd.net/e1/static/2000711/js/home/home.js

[Оптимизируйте работу CSS](http://sitedesk.net/redirect.php?url=https%3A%2F%2Fdevelopers.google.com%2Fspeed%2Fdocs%2Finsights%2FOptimizeCSSDelivery) на следующих ресурсах:

- https://pajamasmed.hs.llnwd.net/e1/static/2000711/css/normalize.css
- https://pajamasmed.hs.llnwd.net/e1/static/2000711/css/pjm-defaults.css
- https://pajamasmed.hs.llnwd.net/e1/static/2000711/js/external/royalslider/royalslider.css
- https://pajamasmed.hs.llnwd.net/e1/static/2000711/js/external/royalslider/skins/default/rsdefault.css
- https://pajamasmed.hs.llnwd.net/e1/static/2000711/js/external/mediaelement/mediaelement player.min.css
- https://pajamasmed.hs.llnwd.net/e1/static/2000711/css/symbolset/social/ss-socialregular.css
- https://pajamasmed.hs.llnwd.net/e1/static/2000711/css/symbolset/standard/ss-standard.css
- https://pajamasmed.hs.llnwd.net/e1/static/2000711/css/external/bootstrap/modal.css
- https://pajamasmed.hs.llnwd.net/e1/static/2000711/css/admin-bar.css
- https://fonts.googleapis.com/css?family=Raleway:200,300,400,500,700,800
- https://fonts.googleapis.com/css?family=Open+Sans:400,300,700,800,300italic,400italic,70 0italic,800italic
- https://fonts.googleapis.com/css?family=PT+Serif

#### **Оптимизируйте загрузку видимого контента**

Для отображения верхней части страницы необходимы дополнительные сетевые запросы. Сократите объем HTML-кода в верхней части страницы, чтобы она быстрее открывалась в браузере.

Полученного HTML недостаточно для отображения верхней части страницы. Обычно так происходит, если после синтаксического анализа HTML-кода требуется загрузка дополнительных ресурсов. [Передавайте в первую очередь видимую часть страницы](http://sitedesk.net/redirect.php?url=https%3A%2F%2Fdevelopers.google.com%2Fspeed%2Fdocs%2Finsights%2FPrioritizeVisibleContent) – включите весь необходимый контент непосредственно в HTML-ответ.

После получения всех данных HTML с сервера удалось отобразить только 4 % от общего объема содержания из верхней части страницы (snapshot:19).

# **Исправьте по возможности:**

#### **Включите сжатие**

Сжатие ресурсов с помощью функций gzip или deflate позволяет сократить объем данных, передаваемых по сети.

[Включите сжатие](http://sitedesk.net/redirect.php?url=https%3A%2F%2Fdevelopers.google.com%2Fspeed%2Fdocs%2Finsights%2FEnableCompression) для следующих ресурсов, чтобы уменьшить объем передаваемых данных на 1,7 КБ (62 %).

- Сжатие страницы https://s3.amazonaws.com/ssl-intgr-net/tags/18\_2\_16.js уменьшит ее размер на 595 Б (63 %).
- Сжатие страницы https://s3.amazonaws.com/ssl-intgr-net/tags/18\_2\_4.js уменьшит ее размер на 593 Б (63 %).
- Сжатие страницы https://s3.amazonaws.com/ssl-intgr-net/tags/18\_2\_2.js уменьшит ее размер на 534 Б (62 %).

### **Сократите CSS**

Сжатие кода CSS позволяет сократить объем данных, чтобы ускорить загрузку и обработку.

[Сократите код CSS](http://sitedesk.net/redirect.php?url=https%3A%2F%2Fdevelopers.google.com%2Fspeed%2Fdocs%2Finsights%2FMinifyResources) на следующих ресурсах, чтобы уменьшить их размер на 3,9 КБ (25 %).

Сокращение https://pajamasmed.hs.llnwd.net/e1/static/2000711/css/pjm-defaults.css позволит уменьшить размер на 2,2 КБ (17 %) после сжатия.

Сокращение https://pajamasmed.hs.llnwd.net/e1/static/2000711/css/normalize.css позволит уменьшить размер на 1,7 КБ (65 %) после сжатия.

### **Оптимизируйте изображения**

Правильный формат и сжатие изображений позволяет сократить их объем.

[Оптимизируйте следующие изображения,](http://sitedesk.net/redirect.php?url=https%3A%2F%2Fdevelopers.google.com%2Fspeed%2Fdocs%2Finsights%2FOptimizeImages) чтобы уменьшить их размер на 24,6 КБ (30 %).

- Сжатие страницы https://tpc.googlesyndication.com/daca\_images/simgad/5642345155401575718 уменьшит ее размер на 23 КБ (33 %).
- Сжатие страницы https://pajamasmed.hs.llnwd.net/e1/usercontent/36/files/2014/03/casablanca-ingrid-bergman-as-ilsa-with-tears-in-eyes-150x150.jpg уменьшит ее размер на 837 Б (21 %).
- Сжатие страницы https://pajamasmed.hs.llnwd.net/e1/trending/usercontent/51/files/2017/02/0.0-8.sized-336x269xt.jpg уменьшит ее размер на 795 Б (11 %).

**• Выполнено правил: 4** 

### **Не используйте переадресацию с целевой страницы**

На вашей странице нет переадресаций. Подробнее о том, [как избегать переадресаций на](http://sitedesk.net/redirect.php?url=https%3A%2F%2Fdevelopers.google.com%2Fspeed%2Fdocs%2Finsights%2FAvoidRedirects) [целевых страницах.](http://sitedesk.net/redirect.php?url=https%3A%2F%2Fdevelopers.google.com%2Fspeed%2Fdocs%2Finsights%2FAvoidRedirects)

**Сократите время ответа сервера**

Ваш сервер ответил быстро. Подробнее о том, [как сократить время ответа сервера.](http://sitedesk.net/redirect.php?url=https%3A%2F%2Fdevelopers.google.com%2Fspeed%2Fdocs%2Finsights%2FServer)

# **Сократите HTML**

HTML-код сокращен. Подробнее о том, [как сокращать HTML-код.](http://sitedesk.net/redirect.php?url=https%3A%2F%2Fdevelopers.google.com%2Fspeed%2Fdocs%2Finsights%2FMinifyResources)

# **Сократите JavaScript**

Код JavaScript сокращен. Подробнее о том, [как сокращать код JavaScript.](http://sitedesk.net/redirect.php?url=https%3A%2F%2Fdevelopers.google.com%2Fspeed%2Fdocs%2Finsights%2FMinifyResources)

# **99 / 100** Удобство для пользователей

 **Исправьте по возможности:** 

#### **Увеличьте размер активных элементов на странице**

Некоторые ссылки и кнопки на страницах вашего сайта слишком малы, и поэтому пользователям устройств с сенсорными экранами может быть неудобно нажимать на них. [Увеличьте активные элементы,](http://sitedesk.net/redirect.php?url=https%3A%2F%2Fdevelopers.google.com%2Fspeed%2Fdocs%2Finsights%2FSizeTapTargetsAppropriately) чтобы сделать свой сайт удобнее.

Указанные ниже активные элементы расположены слишком близко к соседним. Увеличьте расстояние между ними.

• Активный элемент <a href="/trending/">Trending</a> и ещё 23 расположены слишком близко к другим активным элементам. final

**• Выполнено правил: 4** 

#### **Откажитесь от плагинов**

На вашем сайте не используются плагины, поэтому контент доступен максимально широкому кругу пользователей. Подробнее о том, [почему следует отказаться от плагинов](http://sitedesk.net/redirect.php?url=https%3A%2F%2Fdevelopers.google.com%2Fspeed%2Fdocs%2Finsights%2FAvoidPlugins)…

### **Настройте область просмотра**

На ваших страницах область просмотра, заданная с помощью тега viewport, адаптируется по размеру экрана. Это значит, что ваш сайт правильно отображается на всех устройствах. Подробнее о [настройке области просмотра…](http://sitedesk.net/redirect.php?url=https%3A%2F%2Fdevelopers.google.com%2Fspeed%2Fdocs%2Finsights%2FConfigureViewport)

## **Адаптируйте размер контента для области просмотра**

Ваша страница целиком находится в области просмотра. Подробнее о том, [как адаптировать](http://sitedesk.net/redirect.php?url=https%3A%2F%2Fdevelopers.google.com%2Fspeed%2Fdocs%2Finsights%2FSizeContentToViewport) [контент для области просмотра…](http://sitedesk.net/redirect.php?url=https%3A%2F%2Fdevelopers.google.com%2Fspeed%2Fdocs%2Finsights%2FSizeContentToViewport)

### **Используйте удобочитаемые размеры шрифтов**

Размер шрифта и высота строк на вашем сайте позволяют удобно читать текст. Подробнее...

#### **Персональный компьютер**

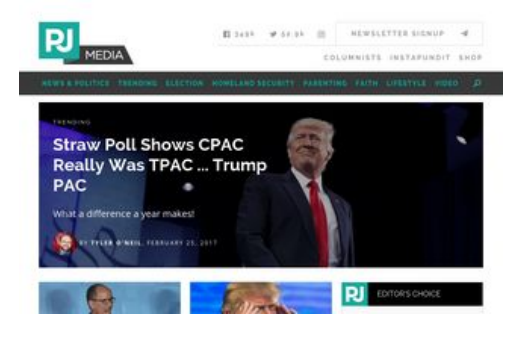

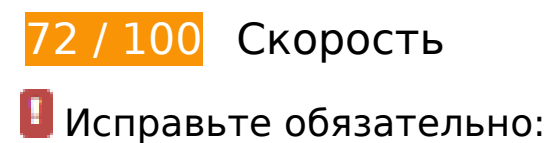

### **Используйте кеш браузера**

Если указывать в заголовках HTTP дату или срок действия статических ресурсов, браузер будет загружать уже полученные ранее ресурсы с локального диска, а не из Интернета.

[Используйте кеш браузера](http://sitedesk.net/redirect.php?url=https%3A%2F%2Fdevelopers.google.com%2Fspeed%2Fdocs%2Finsights%2FLeverageBrowserCaching) для следующих ресурсов:

- https://live.sekindo.com/content/video/splayer/assets/bg.png (не указан срок действия)
- https://live.sekindo.com/content/video/splayer/assets/muteBtn.png (не указан срок

действия)

- https://live.sekindo.com/content/video/splayer/assets/pauseBtn.png (не указан срок действия)
- https://live.sekindo.com/content/video/splayer/assets/playBtn.png (не указан срок действия)
- https://live.sekindo.com/content/video/splayer/assets/preloaderImg.png (не указан срок действия)
- https://live.sekindo.com/content/video/splayer/assets/timeScrubberBG.png (не указан срок действия)
- https://live.sekindo.com/content/video/splayer/assets/timeScrubberLoad.png (не указан срок действия)
- https://live.sekindo.com/content/video/splayer/assets/timeScrubberProgress.png (не указан срок действия)
- https://live.sekindo.com/content/video/splayer/assets/unMuteBtn.png (не указан срок действия)
- https://live.sekindo.com/content/video/splayer/assets/volScrubBG.png (не указан срок действия)
- https://live.sekindo.com/content/video/splayer/assets/volScrubBar.png (не указан срок действия)
- https://s.yimg.com/wi/ytc.js (не указан срок действия)
- https://ssl.p.jwpcdn.com/6/8/jwplayer.js (не указан срок действия)
- https://www.nextgencrowdfunding.com/static/extra/ngcf/chart-3.png (30 секунд)
- https://s.yimg.com/uq/syndication/yad.js (5 минут)
- https://ncdn.areyouahuman.com/play/yCd2dryLyB4SiZt5VS39zBRI0IoXtjvZSGqiUHnU?AYAH\_F1=9559 (10 минут)
- https://pj-media.disqus.com/count-data.js?1=36-76105&1=48-17260&1=48-17277&1=48-1 7319&1=50-7683&1=51-37914&1=54-8511 (10 минут)
- https://www.googletagmanager.com/gtm.js?id=GTM-PM3FPD (15 минут)
- https://www.googletagservices.com/tag/js/gpt.js (15 минут)
- https://connect.facebook.net/en\_US/fbds.js (20 минут)
- https://connect.facebook.net/en\_US/fbevents.js (20 минут)
- https://connect.facebook.net/en\_US/sdk.js (20 минут)
- https://apis.google.com/js/platform.js (30 минут)
- https://platform.twitter.com/widgets.js (30 минут)
- https://dnn506yrbagrg.cloudfront.net/pages/scripts/0022/1300.js?413359 (60 минут)
- https://pagead2.googlesyndication.com/pagead/osd.js (60 минут)
- https://pagead2.googlesyndication.com/pagead/show\_ads.js (60 минут)
- https://publir-d.openx.net/w/1.0/jstag?nc=1011927-pjmedia (60 минут)
- https://us-ads.openx.net/w/1.0/jstag (60 минут)
- https://static.chartbeat.com/js/chartbeat.js (2 часа)
- https://www.google-analytics.com/analytics.js (2 часа)

## **Удалите код JavaScript и CSS, блокирующий отображение верхней части страницы**

Количество блокирующих скриптов на странице: 9. Количество блокирующих ресурсов CSS на странице: 12. Они замедляют отображение контента.

Все содержание верхней части страницы отображается только после загрузки указанных далее ресурсов. Попробуйте отложить загрузку этих ресурсов, загружать их асинхронно или встроить их самые важные компоненты непосредственно в код HTML.

[Удалите код JavaScript, препятствующий отображению:](http://sitedesk.net/redirect.php?url=https%3A%2F%2Fdevelopers.google.com%2Fspeed%2Fdocs%2Finsights%2FBlockingJS)

- https://publir-d.openx.net/w/1.0/jstag?nc=1011927-pjmedia
- https://c.amazon-adsystem.com/aax2/amzn\_ads.js
- https://aax.amazonadsystem.com/e/dtb/bid?src=3182&u=https%3A%2F%2Fpjmedia.com%2F&cb=7067068
- https://pajamasmed.hs.llnwd.net/e1/static/2000711/js/external/jquery.js
- https://pajamasmed.hs.llnwd.net/e1/static/2000711/js/pjm-js-head.min.js
- https://pajamasmed.hs.llnwd.net/e1/static/2000711/js/pjm-js-footer.min.js
- https://ssl.p.jwpcdn.com/6/8/jwplayer.js
- https://platform.twitter.com/widgets.js
- https://pajamasmed.hs.llnwd.net/e1/static/2000711/js/home/home.js

[Оптимизируйте работу CSS](http://sitedesk.net/redirect.php?url=https%3A%2F%2Fdevelopers.google.com%2Fspeed%2Fdocs%2Finsights%2FOptimizeCSSDelivery) на следующих ресурсах:

- https://pajamasmed.hs.llnwd.net/e1/static/2000711/css/normalize.css
- https://pajamasmed.hs.llnwd.net/e1/static/2000711/css/pjm-defaults.css
- https://pajamasmed.hs.llnwd.net/e1/static/2000711/js/external/royalslider/royalslider.css
- https://pajamasmed.hs.llnwd.net/e1/static/2000711/js/external/royalslider/skins/default/rsdefault.css
- https://pajamasmed.hs.llnwd.net/e1/static/2000711/js/external/mediaelement/mediaelement player.min.css
- https://pajamasmed.hs.llnwd.net/e1/static/2000711/css/symbolset/social/ss-socialregular.css
- https://pajamasmed.hs.llnwd.net/e1/static/2000711/css/symbolset/standard/ss-standard.css
- https://pajamasmed.hs.llnwd.net/e1/static/2000711/css/external/bootstrap/modal.css
- https://pajamasmed.hs.llnwd.net/e1/static/2000711/css/admin-bar.css
- https://fonts.googleapis.com/css?family=Raleway:200,300,400,500,700,800
- https://fonts.googleapis.com/css?family=Open+Sans:400,300,700,800,300italic,400italic,70 0italic,800italic
- https://fonts.googleapis.com/css?family=PT+Serif

# **Исправьте по возможности:**

#### **Включите сжатие**

Сжатие ресурсов с помощью функций gzip или deflate позволяет сократить объем данных, передаваемых по сети.

[Включите сжатие](http://sitedesk.net/redirect.php?url=https%3A%2F%2Fdevelopers.google.com%2Fspeed%2Fdocs%2Finsights%2FEnableCompression) для следующих ресурсов, чтобы уменьшить объем передаваемых данных на 924 Б (55 %).

• Сжатие страницы https://pixel.mathtag.com/sync/js?sync=auto&mt\_exid=10040&exsync= https%3A%2F%2Fbcp.crwdcntrl.net%2Fmap%2Fc%3D4735%2Ftp%3DMDMA%2Ftpid%3D%5 BMM\_UUID%5D&mm\_bnc&mm\_bct уменьшит ее размер на 924 Б (55 %).

# **Сократите CSS**

Сжатие кода CSS позволяет сократить объем данных, чтобы ускорить загрузку и обработку.

[Сократите код CSS](http://sitedesk.net/redirect.php?url=https%3A%2F%2Fdevelopers.google.com%2Fspeed%2Fdocs%2Finsights%2FMinifyResources) на следующих ресурсах, чтобы уменьшить их размер на 3,9 КБ (25 %).

- Сокращение https://pajamasmed.hs.llnwd.net/e1/static/2000711/css/pjm-defaults.css позволит уменьшить размер на 2,2 КБ (17 %) после сжатия.
- Сокращение https://pajamasmed.hs.llnwd.net/e1/static/2000711/css/normalize.css позволит уменьшить размер на 1,7 КБ (65 %) после сжатия.

### **Оптимизируйте изображения**

Правильный формат и сжатие изображений позволяет сократить их объем.

[Оптимизируйте следующие изображения,](http://sitedesk.net/redirect.php?url=https%3A%2F%2Fdevelopers.google.com%2Fspeed%2Fdocs%2Finsights%2FOptimizeImages) чтобы уменьшить их размер на 3,2 КБ (19 %).

- Сжатие страницы https://pajamasmed.hs.llnwd.net/e1/trending/usercontent/51/files/2017/02/0.0-8.sized-370x296xt.jpg уменьшит ее размер на 1 КБ (11 %).
- Сжатие страницы https://pajamasmed.hs.llnwd.net/e1/static/2000711/images/instagramicon.png уменьшит ее размер на 837 Б (51 %).
- Сжатие страницы https://pajamasmed.hs.llnwd.net/e1/usercontent/36/files/2014/03/casablanca-ingrid-bergman-as-ilsa-with-tears-in-eyes-150x150.jpg уменьшит ее размер на 837 Б (21 %).
- Сжатие страницы https://live.sekindo.com/content/video/splayer/assets/preloaderImg.png уменьшит ее размер на 574 Б (24 %).

**Оптимизируйте загрузку видимого контента**

Для отображения верхней части страницы необходимы дополнительные сетевые запросы. Сократите объем HTML-кода в верхней части страницы, чтобы она быстрее открывалась в

#### **Персональный компьютер**

браузере.

Полученного HTML недостаточно для отображения верхней части страницы. Обычно так происходит, если после синтаксического анализа HTML-кода требуется загрузка дополнительных ресурсов. [Передавайте в первую очередь видимую часть страницы](http://sitedesk.net/redirect.php?url=https%3A%2F%2Fdevelopers.google.com%2Fspeed%2Fdocs%2Finsights%2FPrioritizeVisibleContent) – включите весь необходимый контент непосредственно в HTML-ответ.

После получения всех данных HTML с сервера удалось отобразить только 5 % от общего объема содержания из верхней части страницы (snapshot:19).

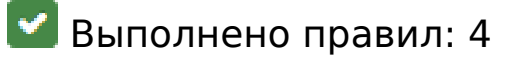

#### **Не используйте переадресацию с целевой страницы**

На вашей странице нет переадресаций. Подробнее о том, [как избегать переадресаций на](http://sitedesk.net/redirect.php?url=https%3A%2F%2Fdevelopers.google.com%2Fspeed%2Fdocs%2Finsights%2FAvoidRedirects) [целевых страницах.](http://sitedesk.net/redirect.php?url=https%3A%2F%2Fdevelopers.google.com%2Fspeed%2Fdocs%2Finsights%2FAvoidRedirects)

#### **Сократите время ответа сервера**

Ваш сервер ответил быстро. Подробнее о том, [как сократить время ответа сервера.](http://sitedesk.net/redirect.php?url=https%3A%2F%2Fdevelopers.google.com%2Fspeed%2Fdocs%2Finsights%2FServer)

#### **Сократите HTML**

HTML-код сокращен. Подробнее о том, [как сокращать HTML-код.](http://sitedesk.net/redirect.php?url=https%3A%2F%2Fdevelopers.google.com%2Fspeed%2Fdocs%2Finsights%2FMinifyResources)

### **Сократите JavaScript**

Код JavaScript сокращен. Подробнее о том, [как сокращать код JavaScript.](http://sitedesk.net/redirect.php?url=https%3A%2F%2Fdevelopers.google.com%2Fspeed%2Fdocs%2Finsights%2FMinifyResources)